The book was found

# Cisco ASA For Accidental Administrators: An Illustrated Step-by-Step ASA Learning And Configuration Guide

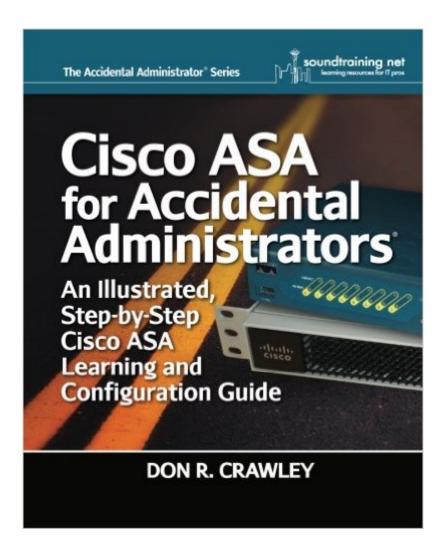

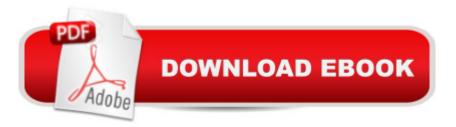

## Synopsis

Cisco ASA for Accidental Administrators, version 1.1, is a major update to the previous Accidental Administrator ASA book. This new edition is packed with 48 easy-to-follow hands-on exercises to help you build a working firewall configuration from scratch. Based on software version 9.x, it continues as the most straight-forward approach to learning how to configure the Cisco ASA Security Appliance, filled with practical tips and secrets learned from years of teaching and consulting on the ASA. There is no time wasted on boring theory. The essentials are covered in chapters on installing, backups and restores, remote administration, VPNs, DMZs, usernames, transparent mode, static NAT, port address translation, access lists, DHCP, password recovery, logon banners, AAA (authentication, authorization and accounting), filtering content and more. Inside this concise, step-by-step guide, youâ <sup>™</sup>II find: How to backup and restore software images and configurations How to configure different types of VPNs, including AAA authentication The secrets to successfully building and implementing access-lists All this information is presented in a straight-forward style that you can understand and use right away. The idea is for you to be able to sit down with your ASA and build a working configuration in a matter of minutes. Of course, some of the more advanced configs may take a little longer, but even so, youâ <sup>™</sup>II be able to â œget it doneâ • in a minimal amount of time!

### **Book Information**

Paperback: 258 pages Publisher: soundtraining.net (March 4, 2015) Language: English ISBN-10: 0983660751 ISBN-13: 978-0983660750 Product Dimensions: 8 x 0.6 x 10 inches Shipping Weight: 1.4 pounds (View shipping rates and policies) Average Customer Review: 4.0 out of 5 stars Â See all reviews (12 customer reviews) Best Sellers Rank: #283,349 in Books (See Top 100 in Books) #52 in Books > Computers & Technology > Hardware & DIY > Internet & Networking #236 in Books > Computers & Technology > Networking & Cloud Computing > Network Security #682 in Books > Computers & Technology > Security & Encryption

### **Customer Reviews**

This is a great book for anybody who wants some practical knowledge with a proper stateful packet

inspection firewall. By the time you are done with this book, you will posses some very useful skills for setting up a Cicso ASA. There is certainly no shortage of documentation on the Cisco website, but unfortunately it can be tough to find. This book will provide a good start point for somebody new to firewalls, somebody who is not a full time fw admin, or for somebody coming from Checkpoint, Fortinet, etc. Here's a good use case... do you want to implement the firewall in transparent mode? Go search around the net and Cisco website for a bit and see how you do. In this book the reason why you would want to do this and the procedure for doing it is clearly stated.

Great book !! I am a CCNP R&S, but a newbie on ASA devices. This book has helped me a lot for grasping a quick knowledge of Cisco ASA devices. Clearly and thoroughly explained, useful examples, succinct concepts, ..., this book covers all I needed for introducing myself in the world of Cisco ASA devices. If I may do just a couple of suggestion for future editions:First, I don't see the point of sometimes repeating the commands twice, first within the text, and secondly within a screenshot. For instance, at page 42 (Configure Port Address Translation), the set of four commands are repeated twice.Second, why not quote the VIRL platform, instead of always referring to real equipment? I have been following the text with VIRL virtualization without any problem. I strongly believe that VIRL is a great platform for learning Cisco technologies, so it deserves to be quoted at any Cisco textbook.Anyway, thank you very much to Don Crawley for his great work, and I would like to encourage him in the same way with other topics.PD: sorry for my English, I am writing from Spain.

As a person whose full-time job is not network security, I appreciate this book's straight-to-the point reference for various ASA configuration tasks. The author also features a selection of tutorial videos on YouTube.

If you are like me and you are experienced but just need something to get a working configuration going quickly, this is for you. For me, this sort of instruction sticks, where drawn-out verbiage loses my attention pretty quickly.

This review has nothing to do with the content of the book. From what I've seen, it appears to be quite good. If you plan to use this Kindle book strictly as a "text book" to learn the topics covered, I suppose that this would be fine. However, I need to be able to skip about in the book, and unfortunately, the table of contents or index of this book makes it useless for me. I suppose there

may be structurally wrong with how the index or TOC interact with the contents. This is the first time I've had this sort of problem with a Kindle book. FWIW, I've returned the Kindle edition, and I'm about to buy the dead-tree version.

Book is for the Absolute beginner but the biggest problem is that the table of contents do NOT match the pages in the book, for instance it will show NAT topics on pg 49 when they are on 21 and its not that All the pages are off by the same number which would let you easily figure out where the topic is being presented sometimes its 15 pages off other times as much as 20 pages off.

#### Download to continue reading...

Cisco ASA for Accidental Administrators: An Illustrated Step-by-Step ASA Learning and Configuration Guide Cisco ASA IPsec VPN with IOS CA (Cisco Pocket Guides Book 3) Configuring Cisco Unified Communications Manager and Unity Connection: A Step-by-Step Guide (2nd Edition) (Cisco Press Networking Technology) Learning: 25 Learning Techniques for Accelerated Learning -Learn Faster by 300%! (Learning, Memory Techniques, Accelerated Learning, Memory, E Learning, ... Learning Techniques, Exam Preparation) The Accidental Taxonomist (The Accidental Library Series) Management And Leadership For Nurse Administrators (Roussel, Management and leadership for Nurse Administrators With Online Access) Fundamentals of Voice and Data Cabling Companion Guide (Cisco Networking Academy Program) (Cisco Networking Academy Program) Series) VPNs and NAT for Cisco Networks (Cisco CCIE Routing and Switching v5.0 Book 3) Cisco CCENT Networking For Beginners: The Ultimate Beginners Crash Course to Learn Cisco Quickly And Easily (Computer Networking, Network Connectivity, CCNA) Cisco CCNA Networking For Beginners: 3rd Edition: The Ultimate Beginners Crash Course To Learn Cisco Quickly And Easily (CCNA, Networking, IT Security, ITSM) MPLS Configuration on Cisco IOS Software (paperback) (Networking Technology) MPLS Configuration on Cisco IOS Software (Networking Technology) System Center 2012 R2 Configuration Manager Unleashed: Supplement to System Center 2012 Configuration Manager (SCCM) Unleashed Cisco Networks: Engineers Handbook of Routing, Switching, and Security with IOS, NX-OS, and ASA A Step-By-Step Learning Guide for Older Retarded Children (Step-By-Step Learning Guide Series; 2) Implementing Cisco IP Telephony and Video, Part 2 (CIPTV2) Foundation Learning Guide (CCNP Collaboration Exam 300-075 CIPTV2) (3rd Edition) (Foundation Learning Guides) Learn: Cognitive Psychology - How to Learn, Any Skill or Subject in 21 Days! (Learn, Learning Disability, Learning Games, Learning Techniques, Learning ... Learning, Cognitive Science, Study) AsÃ- de sana, asÃ- de simple: Mi fà rmula para que te veas, te sientas y vivas mejor (Spanish Edition) AsÃ- lideras, asÃ- compites: Todo lo que necesitas saber para sacar lo mejor de tu gente (Spanish Edition) The Executor's Handbook: A Step-by-Step Guide to Settling an Estate for Personal Representatives, Administrators, and Beneficiaries, Fourth Edition

<u>Dmca</u>